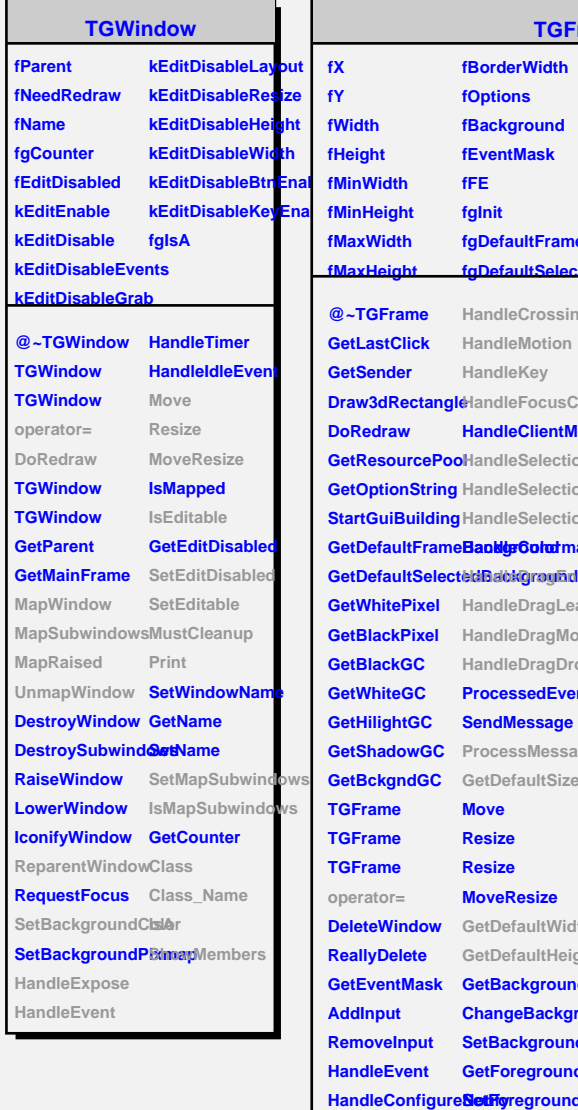

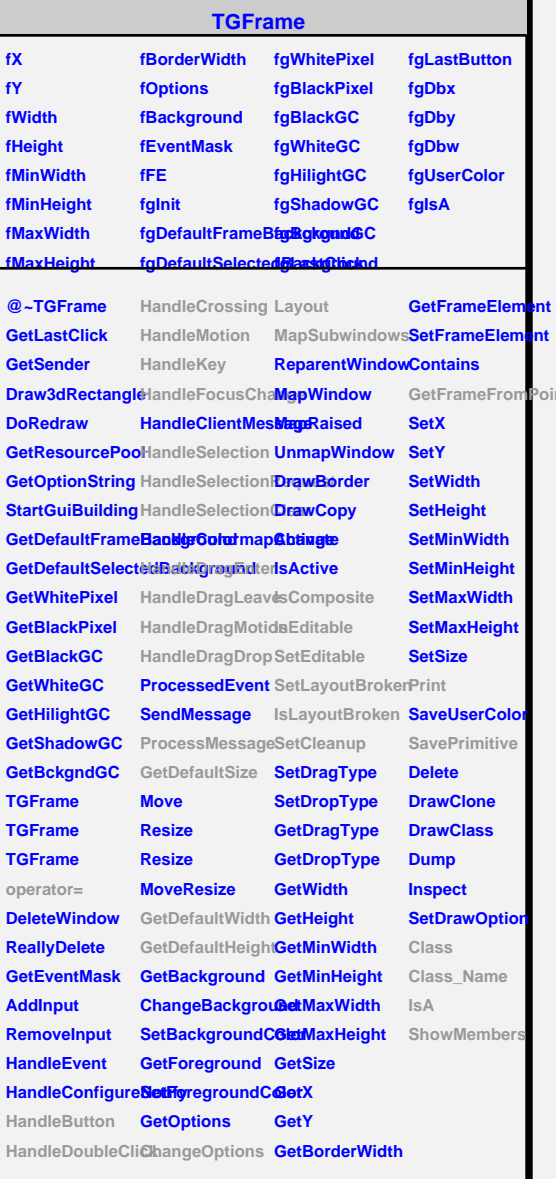

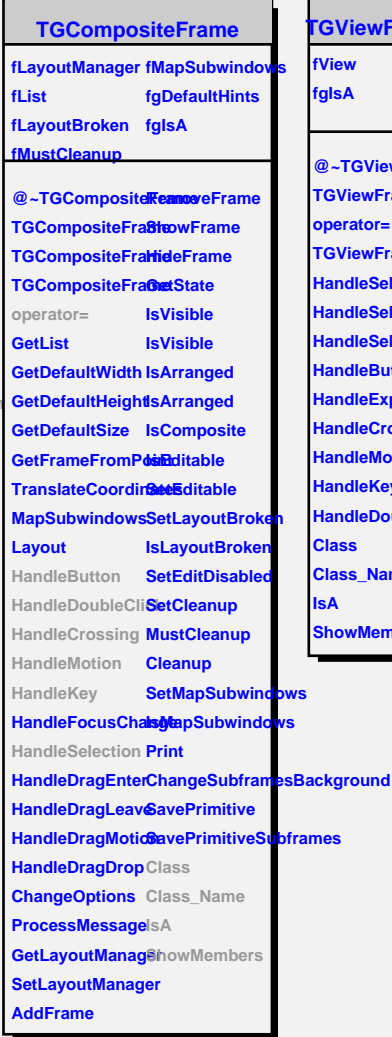

## **TGViewFrame @~TGViewFrame WFrame operator= WFrame HandleSelectionRequest eSelectionClear eSelection eButton eExpose eCrossing eMotion eKey HandleDoubleClick Class\_Name Members**

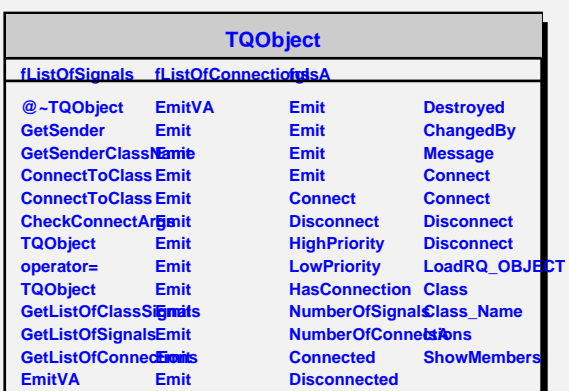